## Cheatography

## Git Cheat Sheet by SamCollett [RUS] WIP Cheat Sheet by ShirMik2003 via cheatography.com/78304/cs/19120/

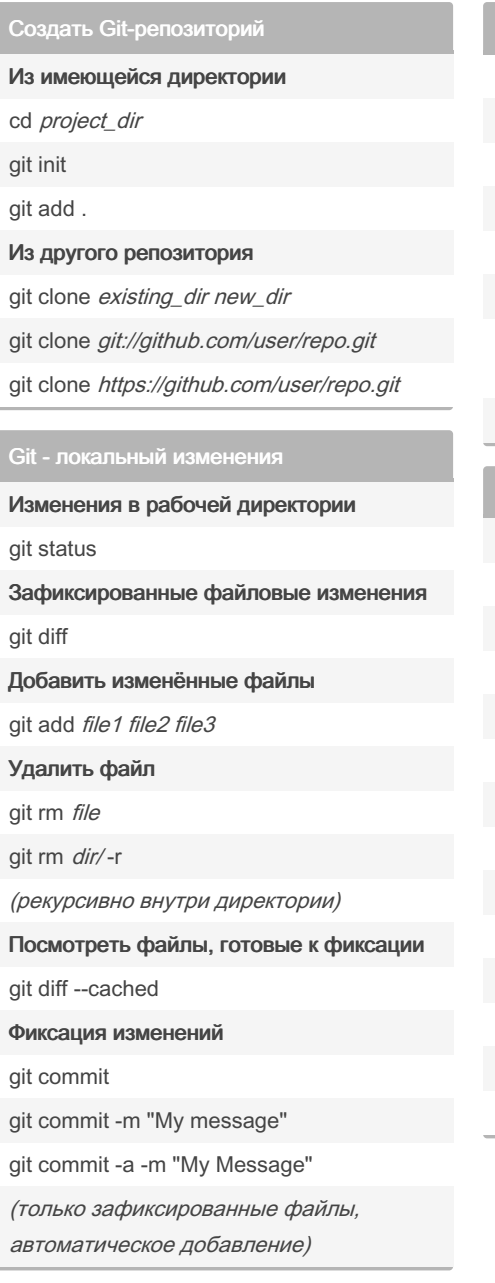

## Git - локальный изменения (cont)

Изменение последней фиксации git commit --amend Вернуть изменения в файл git checkout -- file Вернуть изменения (новая фиксация) git revert HEAD Вернуться к зафиксированному СОСТОЯНИЮ git reset -- hard HEAD Git - история Показать все фиксации git log Краткий формат предыдущей команды git log --pretty=short Патчи git log -p Показать фиксации файла git log file Показать фиксации в директории git log dir/ Состояния git log --stat Посмотреть автора изменений файла git blame file

## Git - слияние/перебаза

Слияние ветку в текущую git merge branch Перебазировать в ветку gir rebase branch git rebase master branch Отменить перебазирование git rebase --abort Инструмент слияния для разрешения конфликтов git mergetool Конфликты против файла базы git diff --base file Diff изменений, сделанных другими людьми git diff --theirs file Diff ваших действий git diff --ours file После решения конфликтов git rebase --continue Git - обновление/публикация Список удалённых объектов git remote -v Показать информацию git remote show remote

Добавить удалённый объект

git remote add path/url

Изменения Fetch

git fetch remote

Fetch + слияние

Sponsored by Readable.com Measure your website readability! https://readable.com

cheatography.com/shirmik2003/

By ShirMik2003

Published 16th March, 2019. Last updated 22nd December, 2019. Page 1 of 1.